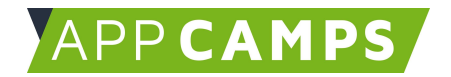

# **Medienkompetenz - Produzieren & Präsentieren**

#### **Mit den Unterlagen zum Thema Medienkompetenz lernst du wichtige Grundlagen des Internets.**

So arbeitest du mit diesen Unterlagen:

- 1. Startvideo anschauen
- 2. Selbstständiges Arbeiten mit den Lernkarten

## **1. Themenfindung**

In dieser Sitzung präsentiert ihr euer Thema und findet euch in Gruppen zusammen.

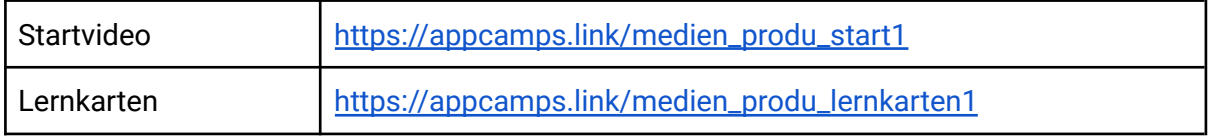

### **2. Informationen kollaborativ zusammentragen**

In dieser Sitzung sammelt ihr in Gruppenarbeit Informationen zu euren Themen.

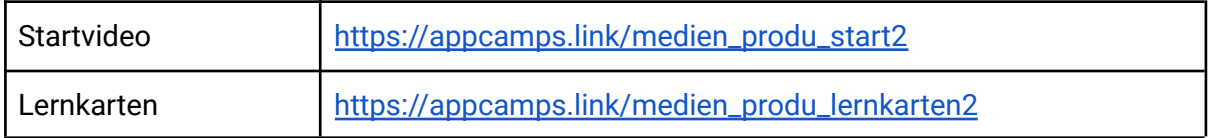

### **3. Informationen im Web veröffentlichen**

In dieser Sitzung wird mit dem Tool telegra.ph oder mit Adobe Spark eine Webseite erstellt.

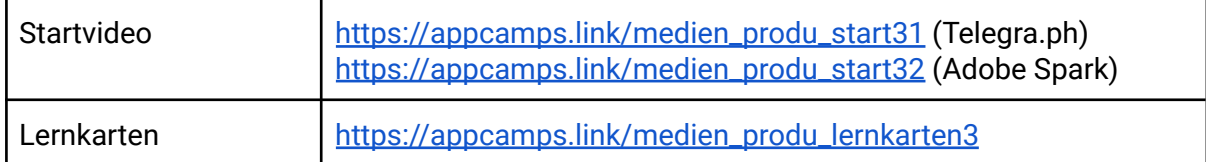

### **4. Quiz zum Thema erstellen**

In dieser Sitzung erstellt ihr ein Multiple Choice Quiz zu eurem Thema.

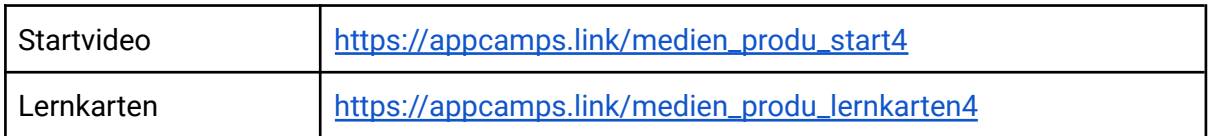

Dieses Handout ist für Schülerinnen und Schüler, die zuhause selbstständig mit den App Camps Unterrichtsmaterialien arbeiten. Lehrkräfte finden regelmäßig aktualisierte Materialien und ergänzende Informationen unter [appcamps.de](https://appcamps.de/).

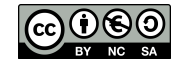